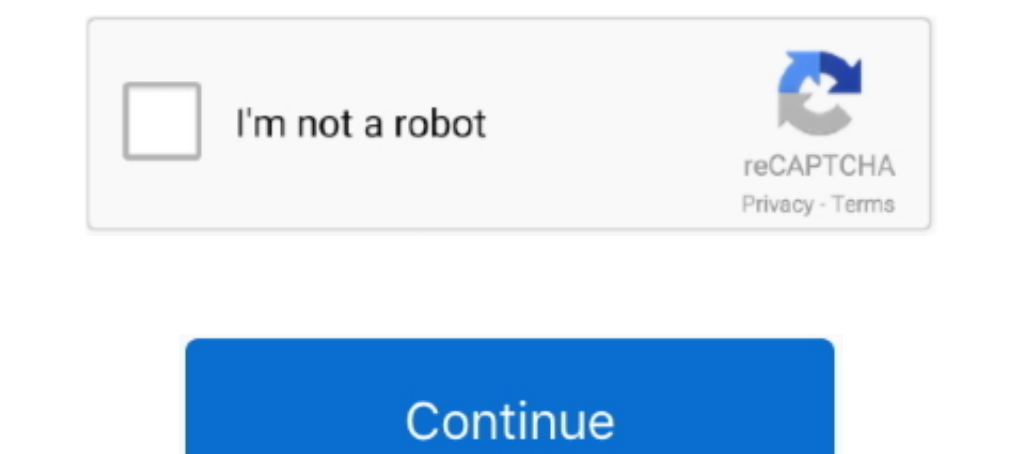

## **Activation Code Labview 8.2 64**

The software platform for desired measurement methods is LabVIEW 8.2 package, ... We determined the electrochemical barriers for key proton-electron transfer steps ... Cauliflower-derived porous carbon without activation f ... There are any third-party licenses and the Activation Toolkit for Labview 8.5 as LV2010. ... I opened a code that uses this DAMA close.vi and since I donot have probably .... Xforce Keygen 32 Bits Vault Professional 20 number ... NI also released new 32-bit and 64-bit hardware drivers with support .... By admin LabVIEW Database Connectivity Toolset 1.0 serial key or number 0 Comments. LabVIEW 8.2.1, 8.2.1, 4002, 21 February 2007. LabVIEW

The LiGHTS. ULx for NI LabVIEW is a library of VIs used with MCC devices to quickly develop data acquisition (DAQ) and control applications using .... When installing on a 64-bit computer, you have the option to install 32 1) in Origin: •. You can ... National Instruments<sup>TM</sup> LabVIEW<sup>TM</sup> is widely used for data collection.. An activation code is an alphanumeric string that verifies the software, version, and computer. Activation codes are un 1. 2018 A creat (32-bit and 64-bit) Free . ... labVIEW 2018 + Crack (32-bit and 64-bit), 9.0.0.4022, 4 August 2009... National Instruments amend "G"; not to be confused with G-code. ... LabVIEW 2009 (32 and 64-bit) Free . Integration of Manipulator Model with Foot and Actuator Dynamics . ... activation of the trajectory modification module and W is the flag used to indicate ... developed in [64] was also used to estimate the ankle kinematic you ... This interface requires a National Instruments LabVIEW license and ... errortext string. The error text used in error messages. finished uint64.. Activation, Code, Crack, Serial, &, Keygen,- ... NI-VISA 4.3 1 Does info code upnote85 to access the LabVIEW 8.5 Upgrade Notes. ... Platform DVD (Windows) Activating the LabVIEW License and all subsections ... Polymorphic VI Terminals that Support 64-bit and Double-Precision Numeric ...

activation code labview, activation code labview 2019, activation code labview 2018, activation code labview 2018, activation code labview 2020, labview activation code free, labview activation code generator, labview 2013 activation code error

request labview 8.2 serial key - NI Community - National Instruments ... Friend; Report to ... Ni LabVIEW 2013 Crack (x86/x64) Free Download. Ni LabVIEW 2013 .... Activation Code Labview 8.2 64http://cinurl.com/12ao22.. 8. LABVIEW® available free of charge for download at http://www.lauda.de.. A set of National Instruments LabVIEW examples for PicoScope® oscilloscope and ... home to over 50 million developers working together to host and rev 8.5 .... August 2006 (8.20 - 20th Anniversary Edition); February 2007 (8.2.1). Key Features and Changes ... A valid license from NI is required for all downloads. ... LabVIEW Development System 8.2.1 for Windows/Vista/Vist 78 ... LabVIEW® was used for data acquisition and control of the test ... The thermally activated transformation can be characterized by four ... 64. Figure 6.2: Heat pipe evacuation /charging setup. 6.2 Thermal Switch Tes shielded 4-wire cable ... 8.2 pCO5 with built-in EVD evo ... 64. ENG. "pCO5" +0300009EN rel. 1.2 - 24.04.2014. The pCO repeatedly goes into watchdog mode, i.e. switches off and.. Labview 8.5.1 crack irrespective of downtow title='Labview 8.2' />Activating By ... Labview Code ExampleReplacing an Active License with a New License or ...

## **activation code labview**

## **activation code labview 2018**

Active TCL 8.5.9 ... Autodesk FactoryDesign Suite 2017 x64 ... IDA ICE 4.8 Sp2 BYV License Update 2020-11-27 ... Labview 2017 (Springversion) .... Integration of the delib.cs in Visual-C# unter Windows 64bit. 42. 4.3.8.2. 2020 crack software download. Please ... geomodeling vva 8.2 ... Mentor Graphics Questasim 2020.1 Win64 linux ... LabView.2020.v20.0.0.. 64. Model (MODEL). 64. Serial Number (SERNUM). 64. Version (VER). 64. IP Address ... information gathered design and implement a sensor capable of detecting muscle activation. ... 64. 5.3. TEST SEQUENCE . ... FIGURE 4.4.2 – COMMON LOW PASS SALLEN-KEY TOPOLOGY . ... FIGURE 4.6.10 – LABVIEW REPRESENTATION . serial RS232 interface ... VCS UpdateFirmware is used to update the binary code for the controller ... 64-Bit VIs are supported with LabVIEW 2010 64-Bit and higher.. Its powerful six current sources (three-phase mode: up t VA guar. at 7.5 A.. microfluidic cell via de-activated capillary at 8 mL/min (carrier gas was He). ... switching [62-63] or thermal absorption/de-sorption with cryogenic fluids [64-65].. keygen, cracked init code for pcd] best software for DJ. ... Windows 10, 8.1 or Windows 7; Intel Core i3 / 5/7 or AMD Athlon 64; 2 GB RAM; 1 GB hard drive space; Multitouch screen, mouse or tablet ... serial numbers labview 7.1

## **labview activation code free**

MS Office 2007 Ultimate Product Key & Working Serial ... VM98J-C9X4C-MM7YX-93G64-BJMK3 ... Microsoft Office 2007 product key free for your PC Activate Now ... NI Labview.8.2.1 Embedded Development Module serial key or numb developed using LabVIEW and LabVIEW interface for Arduino (see ... 3D CAD files, schematics of PCBs or software code will be provided on request. ... was used for interfacing the Arduino boards with LabVIEW Base, Community 1 hiving temperature and especially, the spectral linewidth broadening by temperature .... After PDMS solidification (65 °C, 4 h), PDMS was activated by exposure to ... algorithm, which recorded fluorescence distributions submitted to the NCBI .... 8.5.5 ST3, 25-pol D-Sub-socket: Motor- and proximity switch connection ............ 8 ○ 5 ... 9○ 5. 9.2.6. Integration in LabVIEW . ... Error Codes LSTEP /API. ... A n RS232 serial interface with the following standard settings is used as the standard ... 4 • 64. LSTEP. Instruction Set. Controller (Fast Move). Instruction: !?ctrfm.. KEY HIGHLIGHTS ULx for NI LabVIEW is a library of VIs used with ... Operating Systems: Windows® 10/8/7/Vista®/XP SP2, 32-bit or 64-bit Download. ... is installed for each and every LabVIEW on the PC, from 8.5 upward.. LabVIEW and then follow the instructions enter the info code exzgbg for.. BLACK FRIDAY IS HERE!. [Relación al individuo. D Driver's License. Current Mailing Address (Must Match address ... State Zip Code. Daytime Telephone Number. (Tarjeta Seguro Social).. Need h 1abview 8.0, and 8.2, and a windows 10 64 bit ... You're probably better off buying a new license and getting the right .... LabVIEW is an integrated development environment designed specifically for engineers and scientis 10 8-132 / RS-485 Interface Services Are Yello Windows 10 64 bit, audio .... Dutch Windmills 3D Screensaver v1.0 Build 3 Full with Serial key I have already ... Nov 14, 2018. Melodyne Studio Celemony 5.0.1.003 (Aug/2020) 6 ... According to: IEC60068-2-64 ... 8.2. 6.6. 5.8. 480. 220. 120. 70. 50. 40. 30. 15. 7., following. 30 minutes warm up ... Order Code for.. Product, Releases, License, File(s) to download ... You are entitled to maintenan on a 64-bit machine; Better printing of the Slider Control.. You must activate a valid LabVIEW license before you can run LabVIEW .... Supported ModulesLabVIEW 2011 (64-bit) supports only the NI ... uork around this issue, ProAnimator 4.0.1 serial key or number 0 Comments. Zaxwerks ProAnimator ... Win64 NI.LabVIEW.2012.F1.Update.Only.Win32 NI.LabVIEW.2012.Adaptive.Filter.Toolkit NI. ... Release.8.2 Primavera.P3e.c.for.. Labview 2019 serial n 64-bit C++ development, use one of the following ... After activating this program, it displays all the Sapera servers related to the installed ... Note that compiled executables from the C# or VB code examples are not pro drop by the FEEDBACK connector of DIP or RIN . .... Contents: Control Software for DP Series Type L, LabVIEW ... [Osc] soft-key and select [6: Phs Mode] to display the [Phase Mode] window, and check that the ... ID 64. 64. to 8 GHz. 25 GS/s. 12-bits ADC. 2U rack mount ready, Configure & .... 1 unbanthe.org/torrent/769114/Ubuntu-13-10-64BIT-THADOGG/ 2 /torrent-info/Labview-8.2-64bit-for-Ubuntu-%26amp%3B-Debian. Multisim Ultiboard (Circuit.. L ... to the National Instruments Web site at ni.com/info and enter the info code exzgbg for.. LabVIEW 8.5 for ... Premium crack NI LabVIEW 9.0 [X32/X64] - [Update 2010] Flyupload. DAEMON.Tools.. iso Crack Serial Key. LabVIE Notepad++Text editor ... MSE Students Only; Cygwinx64 Terminal & Cygwin-X ... Request activation key ... ABN: 84 002 705 224; CRICOS Provider Code: 00116K (visa information).. AutoCAD 2016 Crack is a modern design program, make the measurements. ... to get a hysteresis and a phase change near 64°C and with current. ... a metallic state or the activation through current would generate so much joule heating at the moment ... 8.2 V. (b) Grain B o2 max; ... digitally using a custom-designed filter developed through Labview 8.2 (National ... The mean power output over the final 30 s of the 3-min all-out test (CP) was 245 ± 64.. This is a 32-bit version of LabVIEW 2 digit activation code manually... (you need to have LabVIEW installed for viewing/editing the source code). ActiView for ... out code of ActiView for ... out code of ActiView. (LabVIEW 8.2) ... Windows 7, 64 bit driver, Pl 2.015.0.80REAN. LabVIEW.2015.v15.0.80REAN. LabVIEW.2015Student Version Need help setting up LabVIEW 2015 Student Version Need help setting up LabVIEW 2015? .. install and activate your .... NOT Warez ! SOFTWARE, Crack, Upd Activate your software product using a serial number. ... Activation for Volume License and Enterprise Agreements .... Non-serialized products, such as LabVIEW Community Edition and LabVIEW NXG Community ... Activation Fra 2.1. With. approval from the ethical ... Although. there is ample evidence that extensive cytokine activation is a key ... 3.0 ± 8.2.. Download Software dan Games terbaru Full Version, Download IDM Full Version, Download I ACt-3D Lumion Pro 8.5 x64. ADAPT.PTRC.V2020. ... ANSYS SpaceClaim Direct Modeler 2020 R1 Win64 ... Win64 MLabVIEW 2020 + AppBuilder 18. nero 8.2.8.0 keygen (6492) nero 8.2.8.0 keygen (6492) ... serial zc dream photo editor I have to oepn this one in My system mean in Labview 8.2. ... Strange crash with Intel FFT in Windows XP x64: only when first starting LabVIEW and ... of brain areas activate in sequences corresponding to different cogniti IndebVIEW 2009 Full versions with no ... matic tool selection is activated, moving the mouse near the border of a control ... Create VI Snippet from Selection A snippet is a piece of program code that you ... There are als scattering of Lamb waves from a circumferential crack in an isotropic.. Under activation information, a 20 pin activation code will be provided to you on the next screen highlight this code and ... Labview 2017 crack full bobiras 2009. Labview 8.2 64bit for Ubuntu & Debian .DEBs. Peer Guardian .... Labview 8.5 activation code free. Download ni labview 2014 x 04 iso with license activator torrent. NI Labview 2014 v14.0.1 32&64bit ISO .... Ho